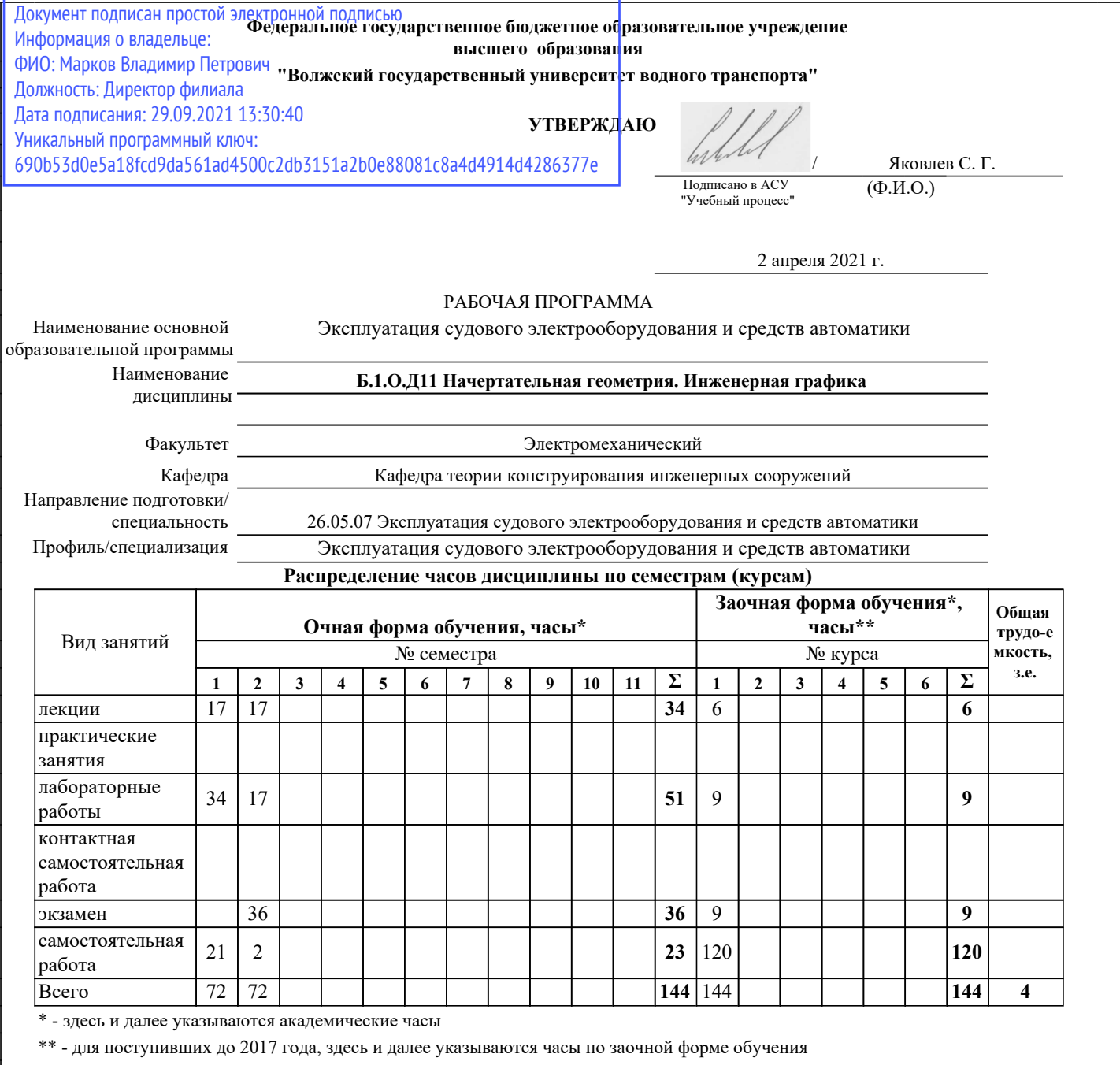

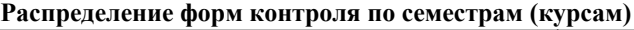

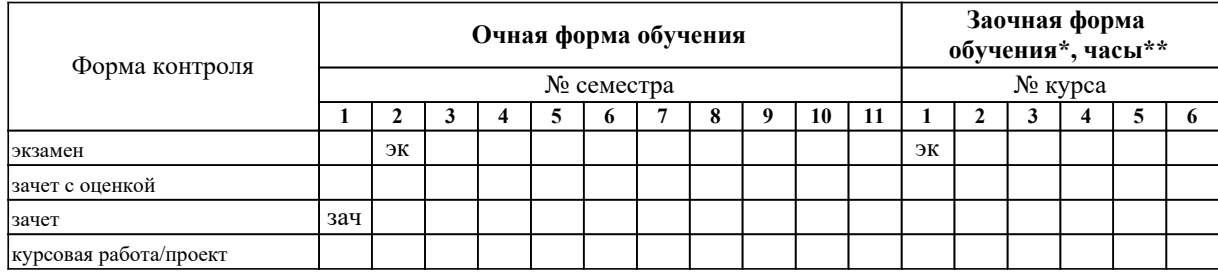

г. Нижний Новгород

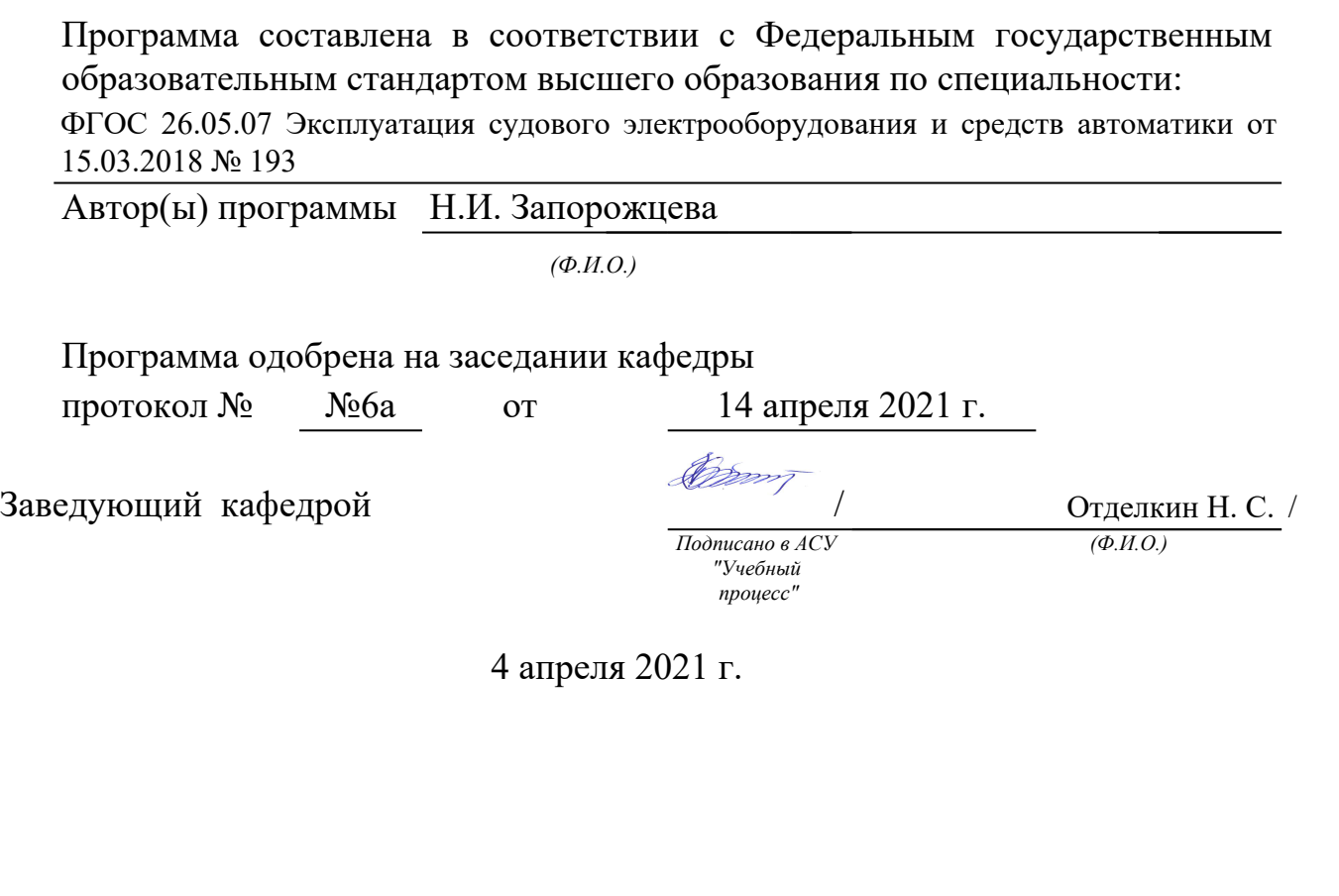

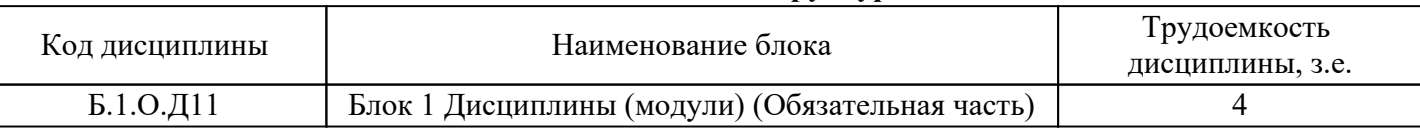

## *1. Место дисциплины в структуре ООП*

## *2. Перечень планируемых результатов обучения по дисциплине (модулю), соотнесенных с планируемыми результатами освоения ООП*

Процесс изучения дисциплины направлен на формирование и развитие у студента следующих компетенций:

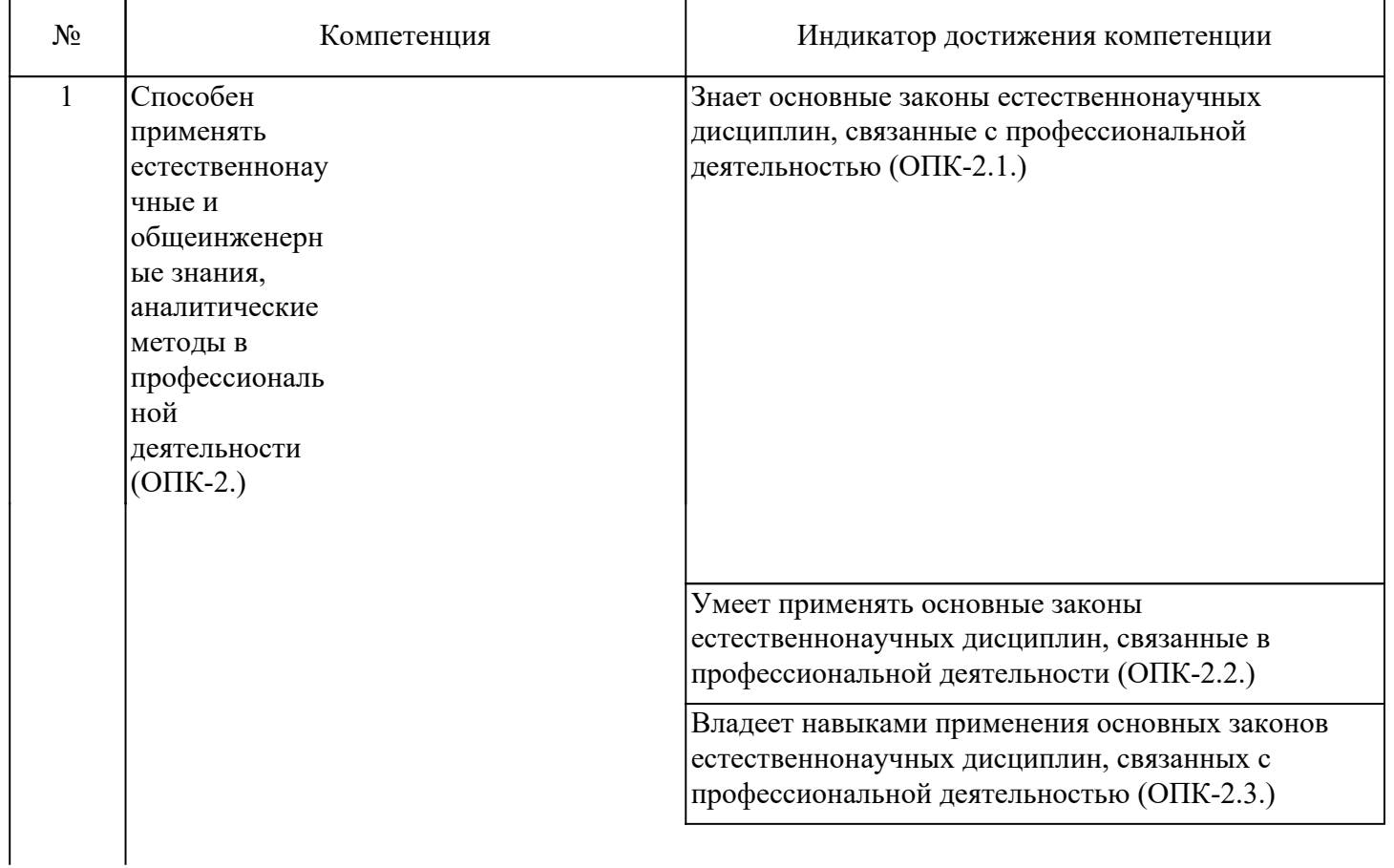

## *3. Распределение разделов дисциплины по семестрам (курсам) с указанием часов*

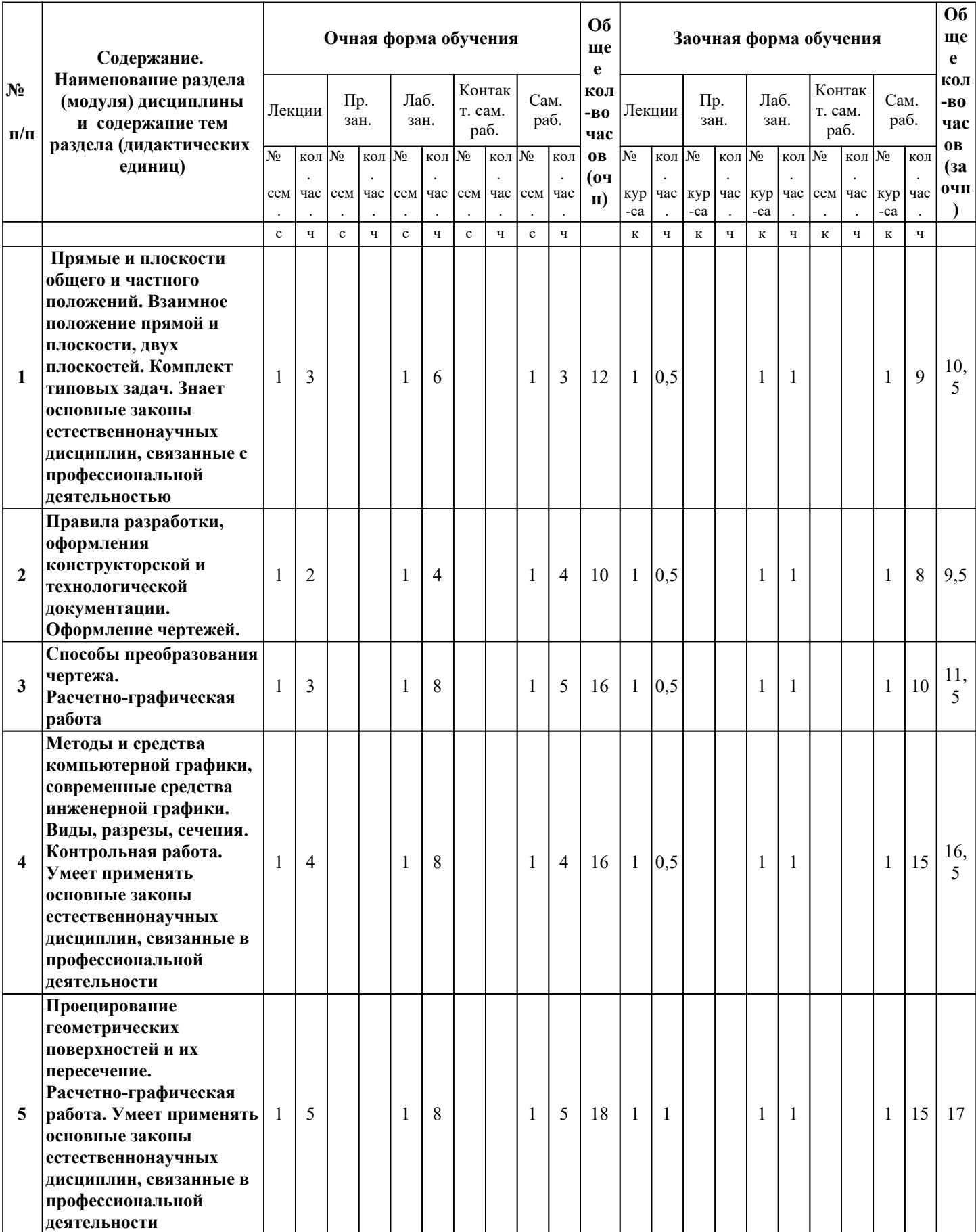

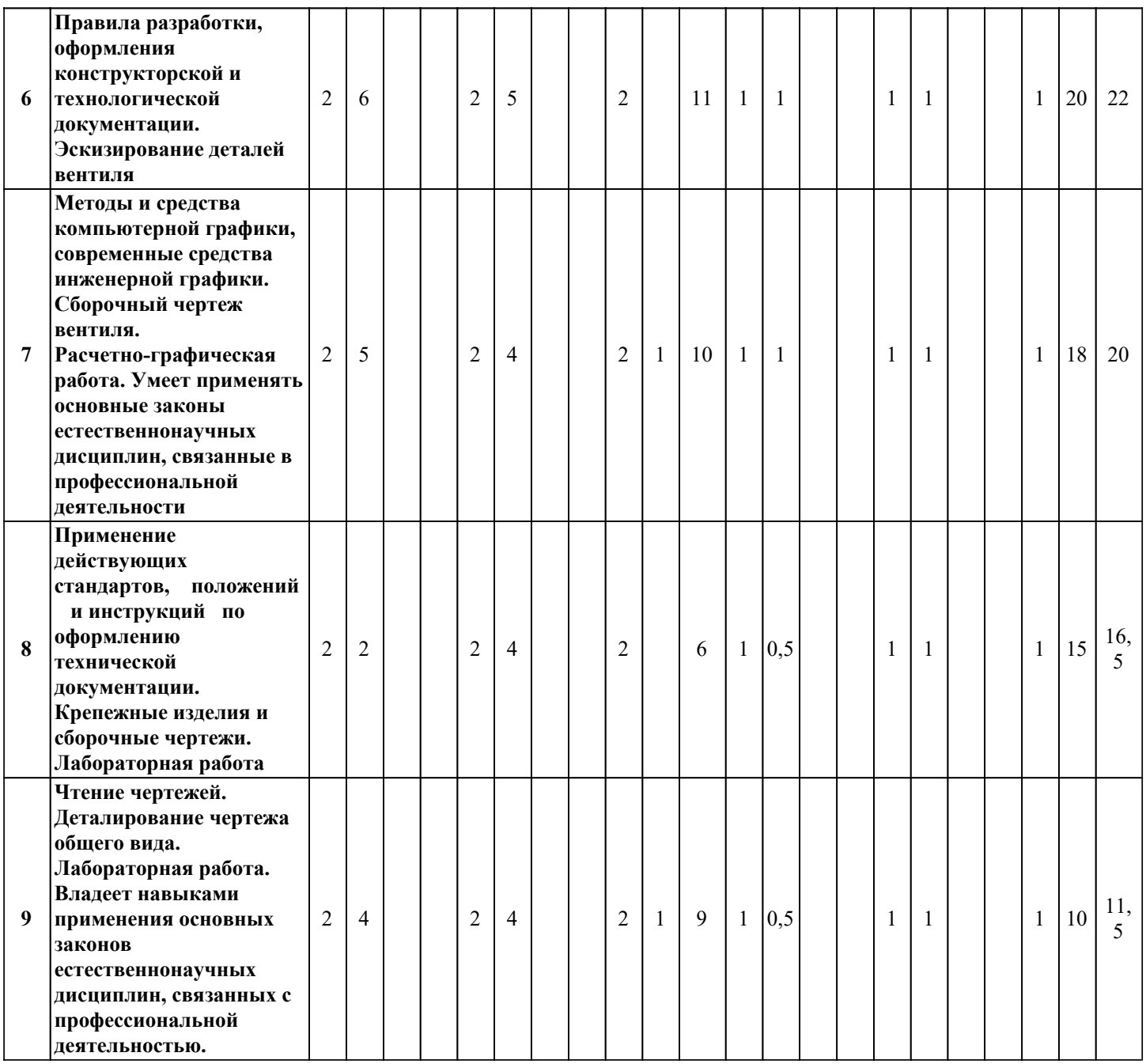

#### *4. Карта обеспеченности дисциплины литературой (печатные и(или) электронные образовательные ресурсы)*

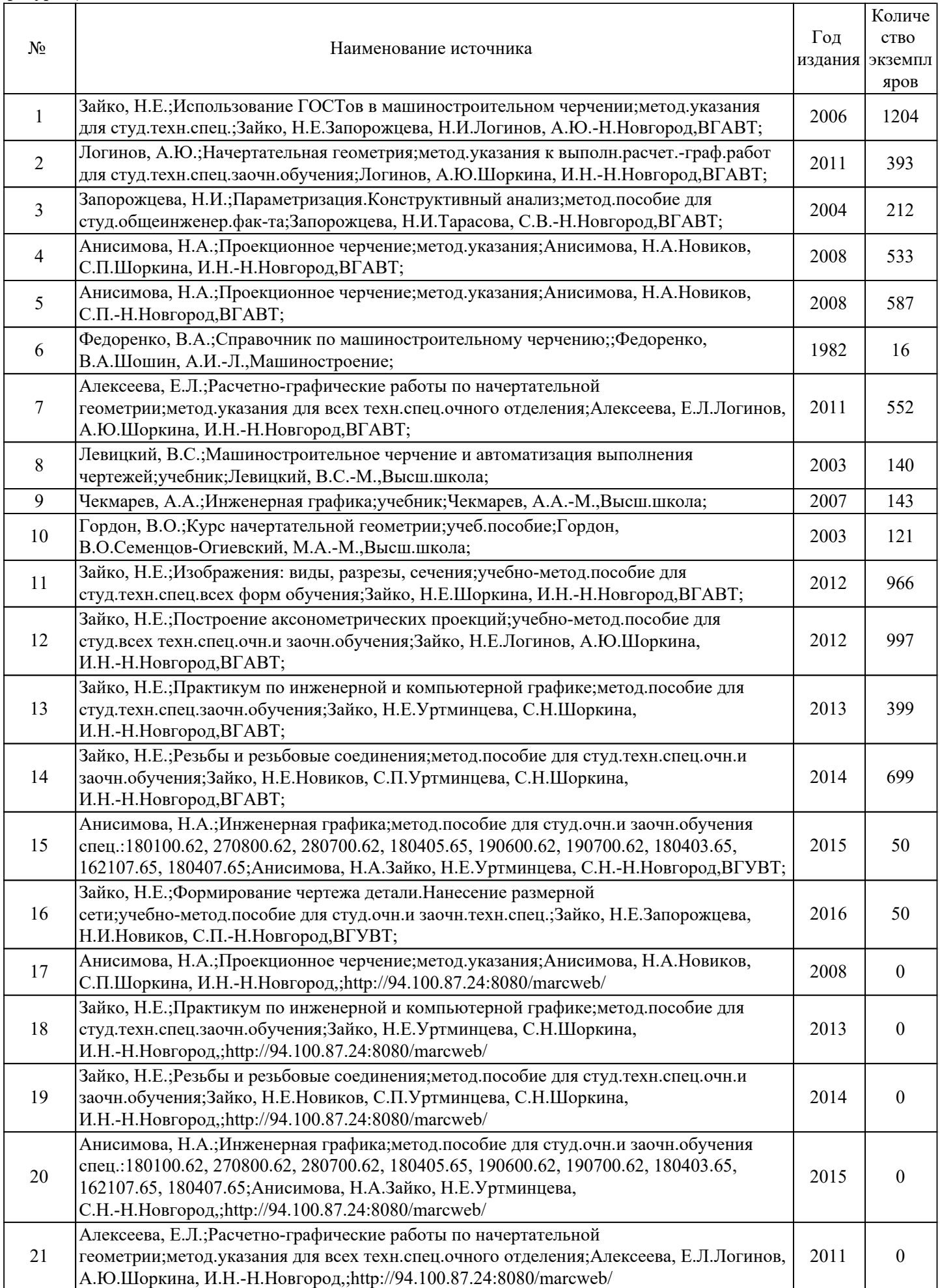

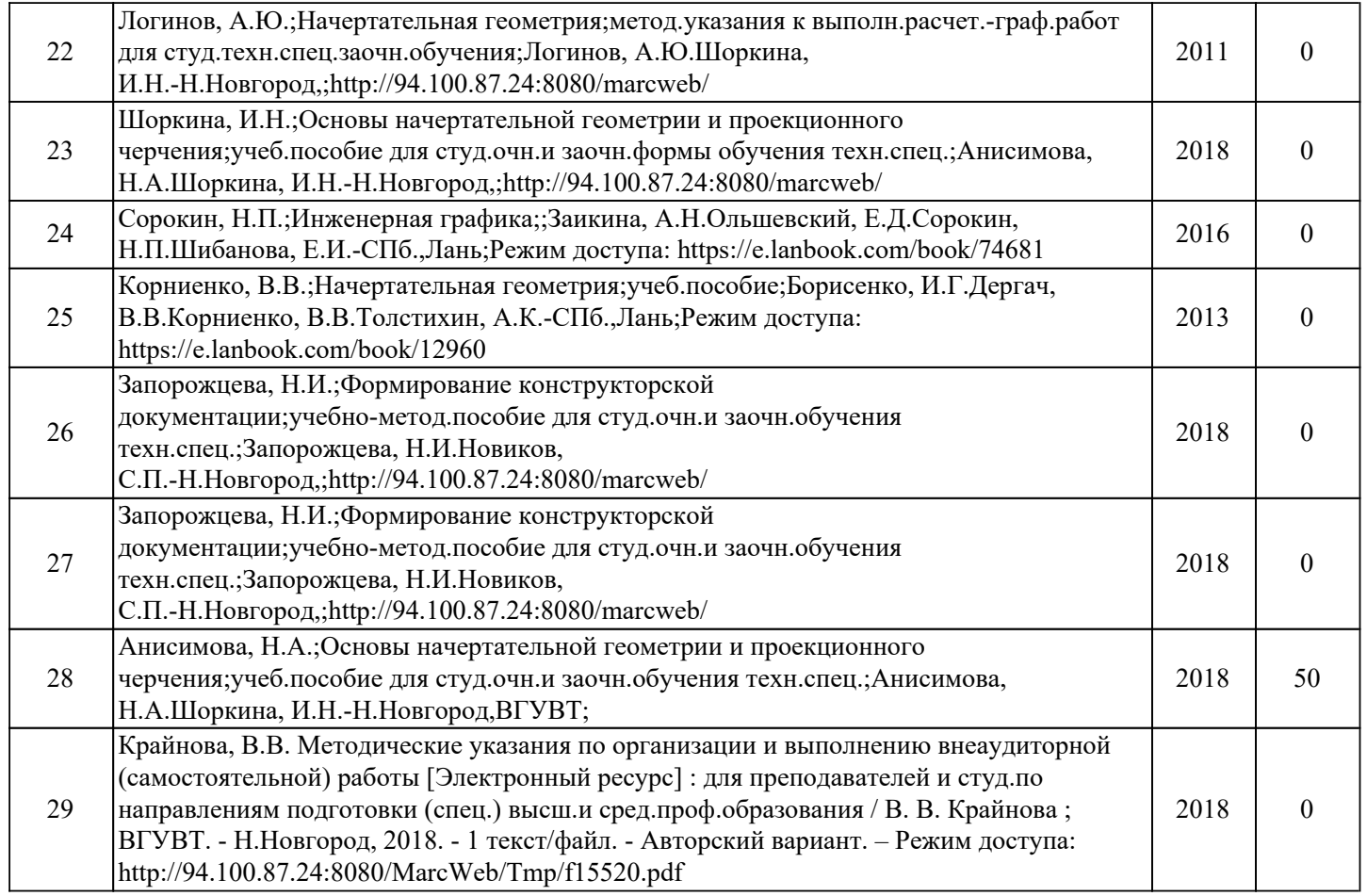

#### *5. Лицензионное и свободно-распространяемое программное обеспечение*

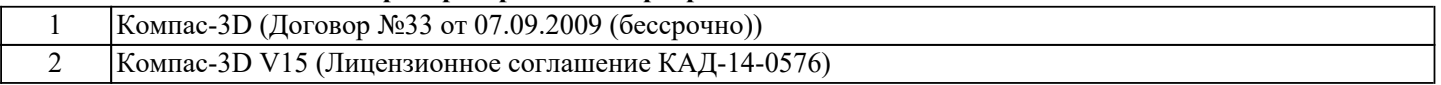

### *6. Фонд оценочных средств для проведения аттестации*

ФОС (оценочные и методические материалы) оформлен отдельным документом и является неотъемлемой частью рабочей программы.

#### *7. Помещения для проведения отдельных видов занятий*

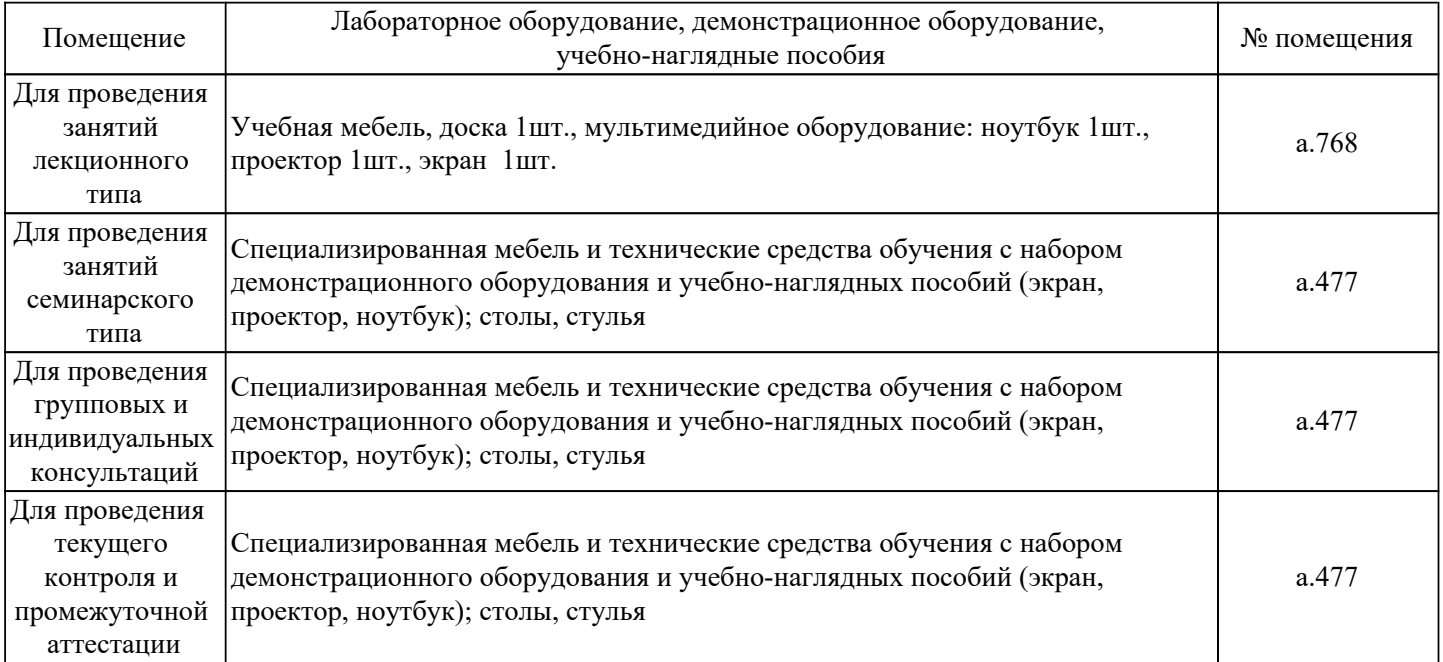

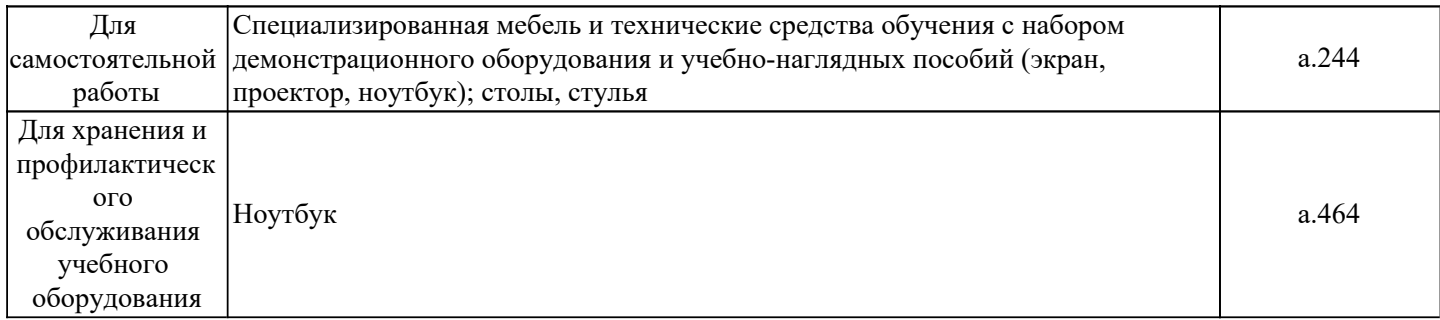

#### *8. Современные профессиональные базы данных*

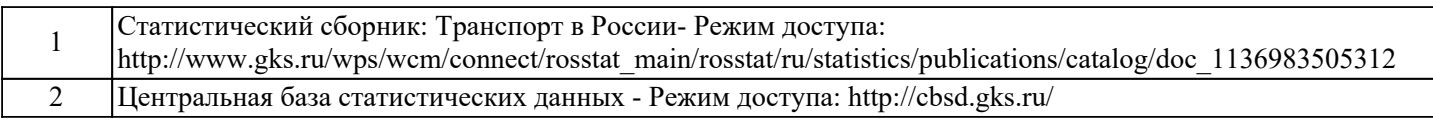

#### *9. Информационные справочные системы*

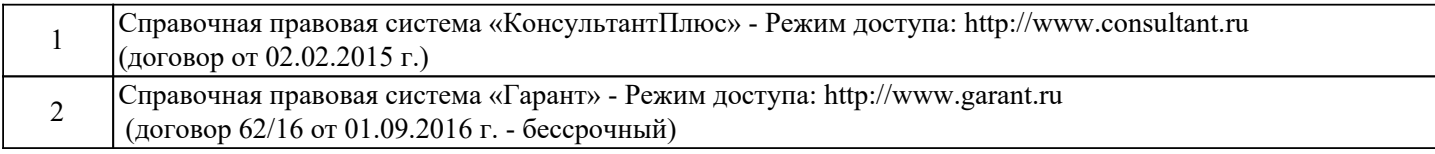

#### *10. Электронно-библиотечная система (электронная библиотека) с возможностью доступа к информационно-телекоммуникационной сети "Интернет"*

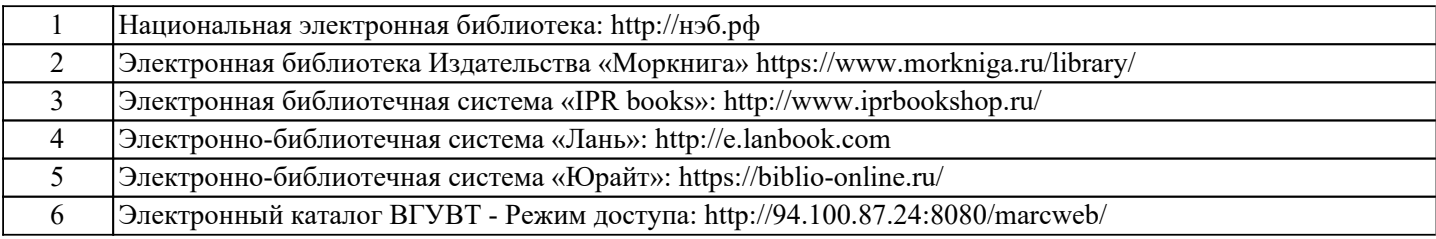

*11. Электронная информационно-образовательная среда с возможностью доступа к* 

*информационно-телекоммуникационной сети "Интернет" - Режим доступа: http://www.eios.vsuwt.ru/.* 

# *Изменения и дополнения на 2021-2022 учебный год*

Заведующий кафедрой / Отделкин Н. С. /

 *подпись (Ф.И.О.)*